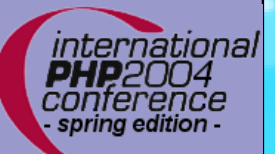

#### **PHP 5 Object Oriented Extensions**

Marcus Börger

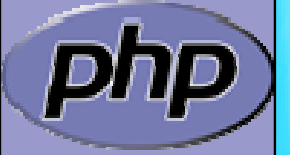

international **PHP**2004 conference spring edition -

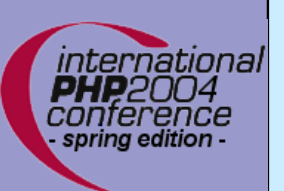

 $\overline{\mathbf{M}}$ 

 $\overline{\mathbf{M}}$ 

 $\overline{\mathsf{M}}$ 

#### After creating a basic PHP5 Extensions

- How to create your own classes
- How to create interfaces
- How to create methods
- $\overline{\mathbf{M}}$ What can be overloaded

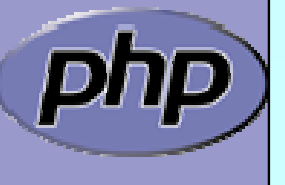

Marcus Börger PHP5 Object Oriented Extensions 2

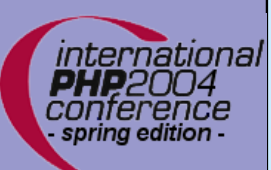

# PHP5 Extensions

 $\overline{\mathsf{M}}$ 

 $\overline{\mathbf{M}}$ 

PHP5 extensions are the same as in PHP4

ext skel generates the basic skeleton

marcus@zaphod src/php5/ext \$ ./ext\_skel --extname=util Creating directory util Creating basic files: config.m4 .cvsignore util.c php\_util.h CREDITS EXPERIMENTAL tests/001.phpt util.php [done].

To use your new extension, you will have to execute the following steps:

- 1. \$ cd ..
- 2. \$ vi ext/util/config.m4
- 3. \$ ./buildconf
- 4. \$ ./configure --[with|enable]-util
- 5. \$ make
- 6. \$ ./php -f ext/util/util.php
- 7. \$ vi ext/util/util.c
- 8. \$ make

Repeat steps 3-6 until you are satisfied with ext/util/config.m4 and step 6 confirms that your module is compiled into PHP. Then, start writing code and repeat the last two steps as often as necessary.

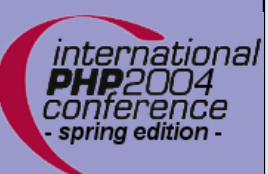

 $\overline{\mathbf{M}}$ 

 $\overline{\mathbf{M}}$ 

 $\overline{\mathbf{M}}$ 

 $\overline{\mathbf{M}}$ 

# What is needed?

- Providing methods
- Providing a zend\_class\_entry pointer
- Providing object handlers
	- Registering the class

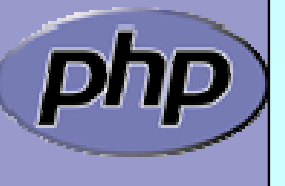

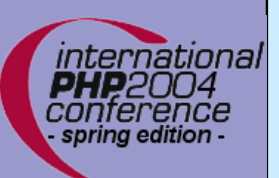

#### General class layout

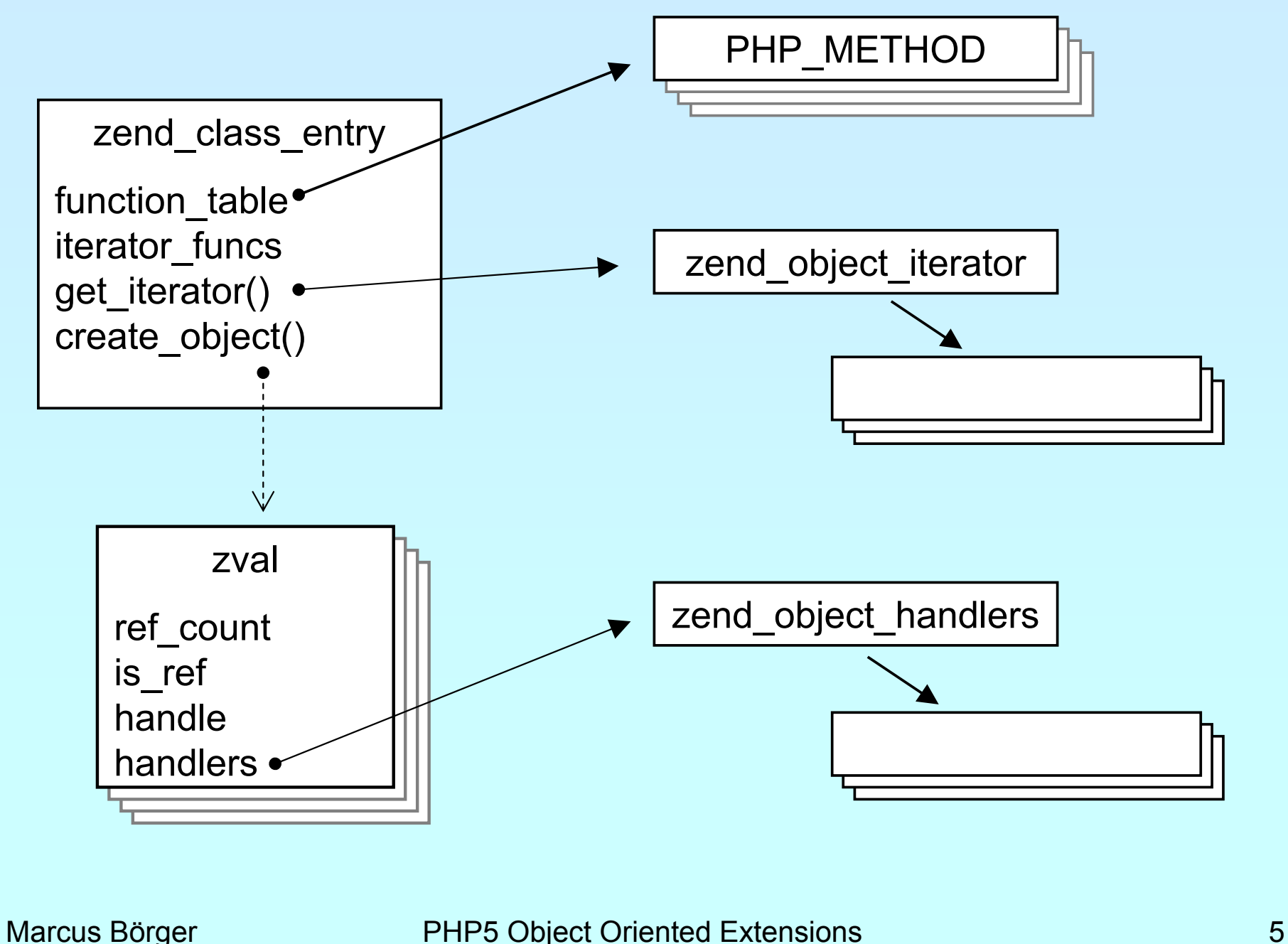

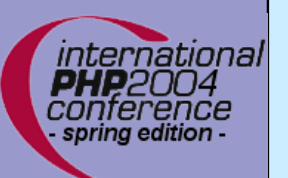

#### General object layout

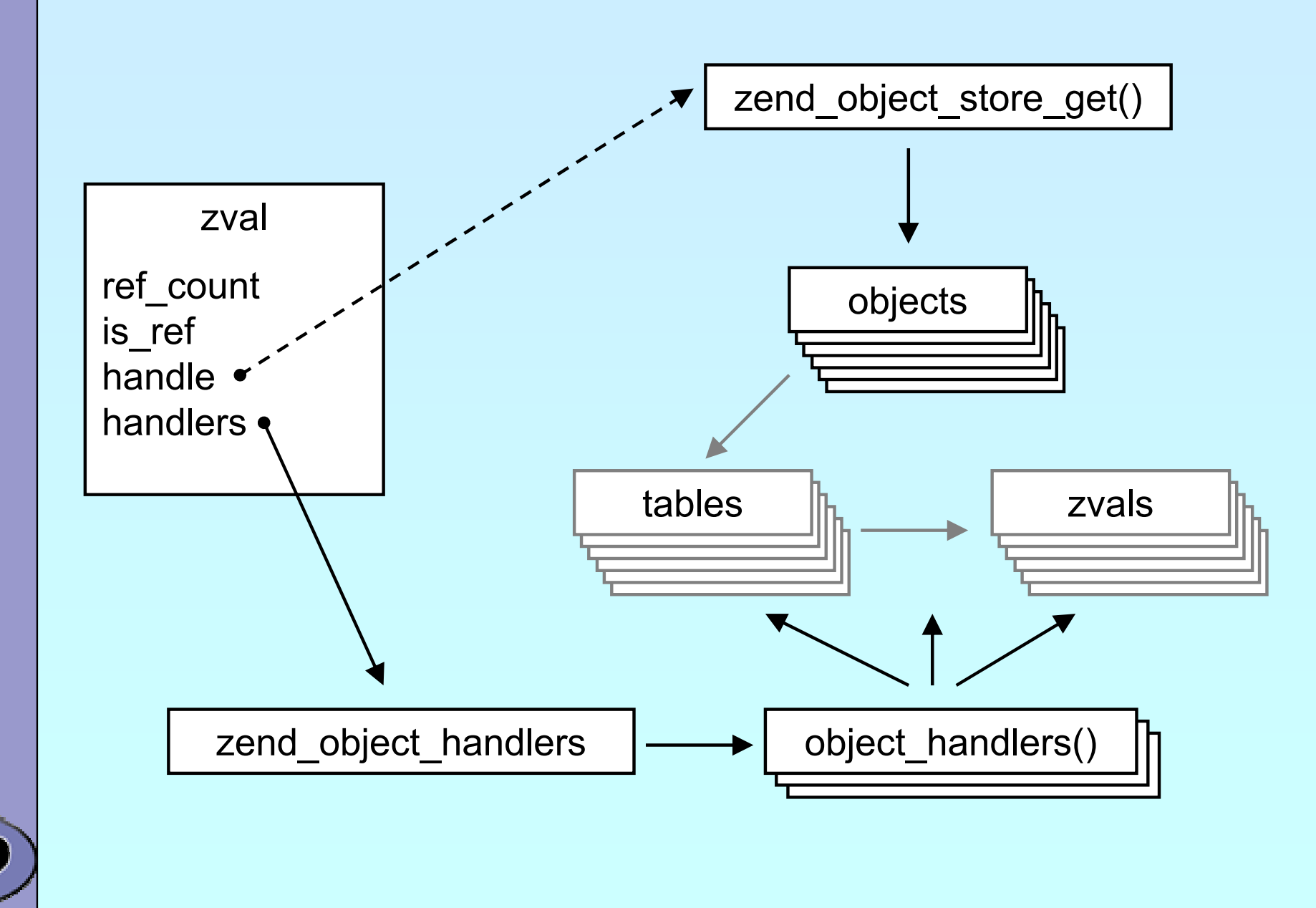

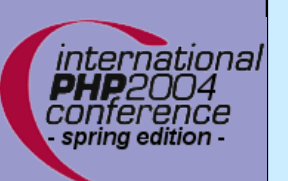

# Registering

```
/* {{{ PHP_MINIT_FUNCTION(util) */
PHP_MINIT_FUNCTION(util)
{
     zend_class_entry ce;
     INIT_CLASS_ENTRY(ce, "dirs", util_dir_class_functions);
     util_ce_dir = zend_register_internal_class(&ce TSRMLS_CC);
     utilce\_dir ->create_object = utildir<sub>object</sub>new;
     zend_class_implements(util_ce_dir TSRMLS_CC, 1, zend_ce_iterator);
     memcpy(&util_dir_handlers, zend_get_std_object_handlers(), 
          sizeof(zend_object_handlers));
     util_dir_handlers.clone_obj = util_dir_object_clone;
     util_ce_dir->ce_flags |= ZEND_ACC_FINAL_CLASS;
     util_ce_dir->get_iterator = util_dir_get_iterator;
     return SUCCESS;
}
/* }}} */
```
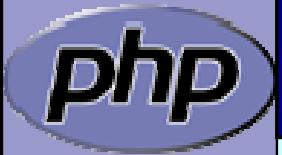

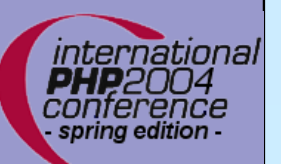

#### Declaring methods

/\* forward declaration for all methods use (class-name, method-name) \*/ PHP\_METHOD(dir, \_construct); PHP\_METHOD(dir, rewind): PHP\_METHOD(dir, valid); PHP\_METHOD(dir, key); PHP\_METHOD(dir, current); PHP\_METHOD(dir, next); PHP\_METHOD(dir, getPath); /\* declare method parameters, \*/  $/*$  supply a name and default to call by parameter  $*/$ static ZEND\_BEGIN\_ARG\_INFO(arginfo\_dir\_\_\_construct, 0) ZEND\_ARG\_INFO(0, path) /\* parameter name \*/ ZEND\_END\_ARG\_INFO(); /\* each method can have its own parameters and visibility \*/ static zend\_function\_entry  $util\_dir\_class\_functions[] = \{$ PHP\_ME(dir, \_\_construct, arginfo\_dir\_\_\_construct, ZEND\_ACC\_PUBLIC) PHP\_ME(dir, rewind, NULL, ZEND\_ACC\_PUBLIC) PHP\_ME(dir, valid, NULL, ZEND\_ACC\_PUBLIC) PHP\_ME(dir, key, NULL, ZEND\_ACC\_PUBLIC)

PHP\_ME(dir, current, NULL, ZEND\_ACC\_PUBLIC)

PHP\_ME(dir, next, NULL, ZEND\_ACC\_PUBLIC)

```
PHP_ME(dir, getPath, NULL, ZEND_ACC_PUBLIC)
```
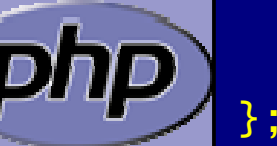

{NULL, NULL, NULL}

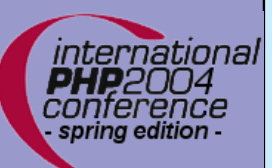

#### class/object structs

/\* declare the class handlers \*/ static zend\_object\_handlers util\_dir\_handlers;

```
/* decalre the class entry */
static zend_class_entry *util_ce_dir;
```
/\* the overloaded class structure \*/

/\* overloading the structure results in the need of having dedicated creatin/cloning/destruction functions \*/ typedef struct \_util\_dir\_object { zend\_object std; php\_stream \*dirp;

php\_stream\_dirent entry; char \*path; int index; } util\_dir\_object;

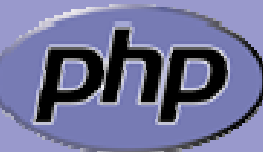

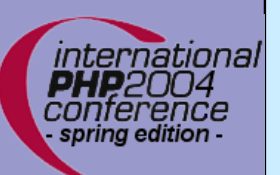

## Object creation

```
/* {{{ util_dir_object_new */
/* See util_dir_object_new_ex */
/* creates the object by 
   - allocating memory 
   - initializing the object members
   - storing the object
   - setting it's handlers
 */
static zend_object_value
util_dir_object_new(zend_class_entry *class_type TSRMLS_DC)
{f}util_dir_object *tmp;
     return util_dir_object_new_ex(class_type, &tmp TSRMLS_CC);
}
/* }}} */
```
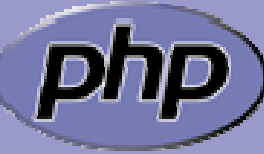

# Object creation/cloning

international

```
Marcus Börger PHP5 Object Oriented Extensions 11
/* }}} */
/* {{{ util_dir_object_new */
static zend_object_value
util_dir_object_new_ex(zend_class_entry *class_type, 
          util_dir_object **obj TSRMLS_DC)
{
     zend_object_value retval;
     util_dir_object *intern;
     zval *tmp:
     intern = emalloc(sizeof(util_dir_object));
     memset(intern, 0, sizeof(util_dir_object));
     intern->std.ce = class_type;
     *obj = intern;
     ALLOC_HASHTABLE(intern->std.properties);
     zend_hash_init(intern->std.properties, 0, NULL, ZVAL_PTR_DTOR, 0);
     zend_hash_copy(intern->std.properties, 
               &class_type->default_properties, 
               (copy_ctor_func_t) zval_add_ref, 
               (void *) &tmp, sizeof(zval *));
     retval.handle = zend_objects_store_put(intern, 
                         util_dir_object_dtor, NULL TSRMLS_CC);
     retval.handlers = &util_dir_handlers;
     return retval;
}
```
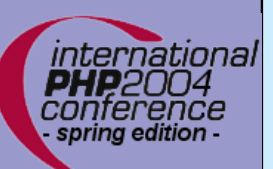

# Object cloning

```
/* {{{ util_dir_object_clone */
static zend_object_value
util_dir_object_clone(zval *zobject TSRMLS_DC)
{f}zend_object_value new_obj_val;
     zend_object *old_object;
     zend_object *new_object;
     zend_object_handle handle = Z_OBJ_HANDLE_P(zobject);
     util_dir_object *intern;
     old_object = zend_objects_get_address(zobject TSRMLS_CC);
     new_obj_val = util_dir_object_new_ex(old_object->ce, &intern 
                         TSRMLS_CC);
     new\_object = 8intern->std;util_dir_open(intern, ((util_dir_object*)old_object)->path 
                          TSRMLS_CC);
     zend_objects_clone_members(new_object, new_obj_val, old_object, 
                         handle TSRMLS_CC);
```

```
return new_obj_val;
```
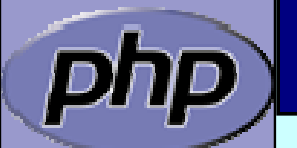

 $\sqrt{2}$  } }  $\sqrt{2}$ 

}

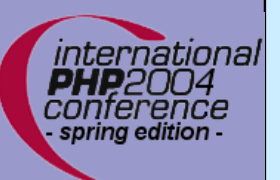

#### Object destruction

```
/* {{{ util_dir_object_dtor */
/* close all resources and the memory allocated for the object */
static void util_dir_object_dtor(void *object, zend_object_handle handle TSRMLS_DC)
{f}util\_dir\_object *intern = .util\_dir\_object *)object;
     zend_hash_destroy(intern->std.properties);
     FREE_HASHTABLE(intern->std.properties);
     if (intern->path) {
          efree(intern->path);
     }
     if (intern->dirp) {
          php_stream_close(intern->dirp);
     }
     efree(object);
}
 /* }}} */
```
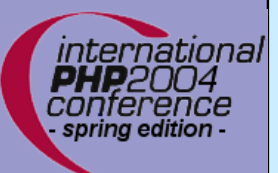

### Retrieving the class entry

```
/* {{{ util_dir_get_ce */
static zend_class_entry *util_dir_get_ce(zval *object TSRMLS_DC)
{
```

```
return util_ce_dir;
```

```
}
/* }}} */
```
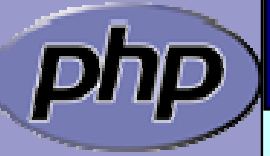

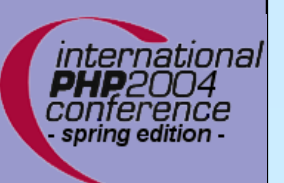

# A simple method

```
/* {{{ proto string dir::key()
   Return current dir entry */
PHP_METHOD(dir, key)
{
     zval *object = getThis();
     util_dir_object *intern = (util_dir_object*)
          zend_object_store_get_object(object TSRMLS_CC);
     if (intern->dirp) {
          RETURN_LONG(intern->index);
     } else {
          RETURN_FALSE;
     }
}
/* }}} */
```
#### The constructor

```
/* {{{ proto void dir::__construct(string path)
Cronstructs a new dir iterator from a path. */
PHP_METHOD(dir, __construct)
{
     zval *object = qetThis();
     util_dir_object *intern;
     char *path;
     long len;
     php_set_error_handling(EH_THROW, zend_exception_get_default() 
          TSRMLS_CC);
     if (zend_parse_parameters(ZEND_NUM_ARGS() TSRMLS_CC, "s", &path, 
               &len) == FAILURE) {
          php_set_error_handling(EH_NORMAL, NULL TSRMLS_CC);
          return;
     }
     intern = (util_dir_object*)zend_object_store_get_object(object
               TSRMLS_CC);
     util_dir_open(intern, path TSRMLS_CC);
     php_set_error_handling(EH_NORMAL, NULL TSRMLS_CC);
}
/* }}} */
```
ınternatıonal

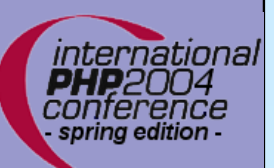

#### **Iterators**

```
static void util_dir_it_dtor(zend_object_iterator *iter TSRMLS_DC);
static int util_dir_it_has_more(zend_object_iterator *iter TSRMLS_DC);
static void util_dir_it_current_data(zend_object_iterator *iter, 
          zval ***data TSRMLS DC):
static int util_dir_it_current_key(zend_object_iterator *iter, 
          char **str_key, uint *str_key_len, ulong *int_key TSRMLS_DC);
static void util_dir_it_move_forward(zend_object_iterator *iter
          TSRMLS_DC);
static void util_dir_it_rewind(zend_object_iterator *iter TSRMLS_DC);
static void util_dir_it_invalidate(zend_object_iterator *iter TSRMLS_DC);
/* iterator handler table */
zend_object_iterator_funcs util_dir_it_funcs = {
     util_dir_it_dtor,
     util_dir_it_has_more,
     util_dir_it_current_data,
     util_dir_it_current_key,
     util_dir_it_move_forward,
     util_dir_it_rewind,
     util_dir_it_invalidate
};
```

```
/* }}} */
```
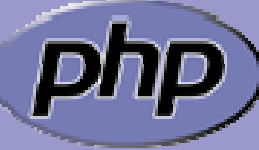

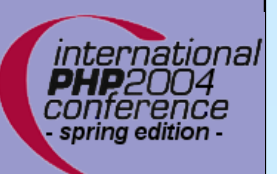

### Creating the iterator

```
/* define an overloaded iterator structure */
typedef struct {
     zend_object_iterator intern;
     zval *current;
} util_dir_it;
/* {{{ util_dir_get_iterator */
zend_object_iterator *util_dir_get_iterator(zend_class_entry *ce, zval
*object TSRMLS_DC)
{
     util_dir_it *iterator = emalloc(sizeof(util_dir_it));
     object->refcount++;
     iterator->intern.data = (void*)object;
     iterator->intern.funcs = &util_dir_it_funcs;
     iterator->current = NULL;
     return (zend_object_iterator*)iterator;
}
/* }}} */
```
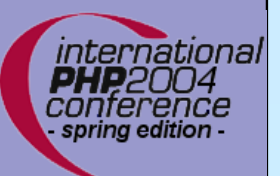

#### Invalidating the iterator

```
/* {{{ util_dir_it_invalidate */
static void util_dir_it_invalidate(zend_object_iterator *iter TSRMLS_DC)
{f}
```

```
util_dir_it *iterator = (util_dir_it *)iter;
```

```
if (iterator->current) {
     zval_ptr_dtor(&iterator->current);
     iterator->current = NULL;
}
```
} /\* }}} \*/

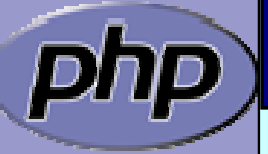

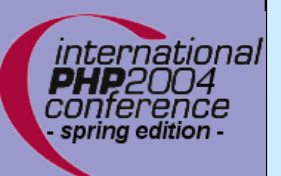

#### Destructing the iterator

```
/* {{{ util_dir_it_dtor */
static void util_dir_it_dtor(zend_object_iterator *iter TSRMLS_DC)
{
     util_dir_it *iterator = (util_dir_it *)iter;
     zval *intern = (zval*)iterator->intern.data;
     util_dir_it_invalidate(iter TSRMLS_CC);
     efree(iterator);
}
/* }}} */
```
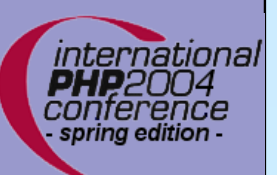

# Iterator valid()

 $\overline{\mathsf{M}}$ 

#### Check whether more data is available

```
/* {{{ util_dir_it_has_more */
static intutil_dir_it_has_more(zend_object_iterator *iter TSRMLS_DC)
\left\{ \right\}util\_dir\_it *iterator = .util\_dir\_it *)iter;
     util\_dir\_object *object = (util\_dir\_object*)zend_object_store_get_object(
                                (zval*)iterator->intern.data TSRMLS_CC);
     return object->entry.d_name[0] != '\0' ? SUCCESS : FAILURE;
}
```
/\* }}} \*/

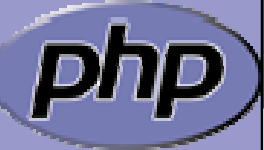

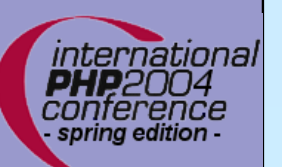

# Getting the data

 $\overline{\mathbf{M}}$ 

 $\overline{\mathsf{M}}$ 

Data is read on next() calls

A zval $*$  is stored inside the iterator

```
/* {{{ util_dir_it_current */
static void util_dir_it_current(util_dir_it *iterator, util_dir_object *object 
          TSRMLS_DC)
{f}MAKE_STD_ZVAL(iterator->current);
      if (object->dirp) {
          ZVAL_STRING(iterator->current, object->entry.d_name, 1);
      } else {
          ZVAL_FALSE(iterator->current);
      }
}
/* }}} */
```
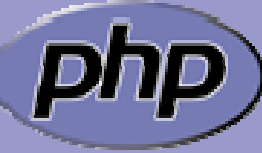

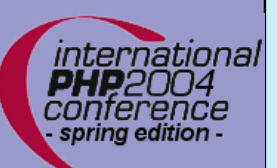

#### Iterator current data

```
/* {{{ util_dir_it_current_data */
static void util_dir_it_current_data(zend_object_iterator *iter, zval
***data TSRMLS_DC)
{f}
```

```
util_dir_it *iterator = (util\_dir\_it *)iter;
```

```
if (!iterator->current) {
          util_dir_it_current(iterator, object TSRMLS_CC);
     }
     *data = &iterator->current;
}
/* }}} */
```
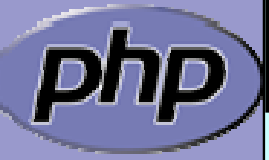

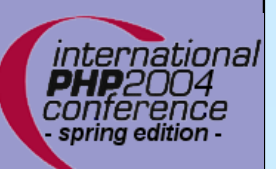

#### Iterator current\_key

```
/* {{{ util_dir_it_current_key */
static int util_dir_it_current_key(zend_object_iterator *iter, char 
**str_key, uint *str_key_len, ulong *int_key TSRMLS_DC)
{5}util_dir_it *iterator = (util_dir_it *)iter;
     zval *intern = (zval*)iterator->intern.data;
     util\_dir\_object *object =
       (util_dir_object*)zend_object_store_get_object(intern TSRMLS_CC);
     *int_key = object->index;
     return HASH_KEY_IS_LONG;
}
```
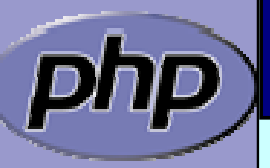

/\* }}} \*/

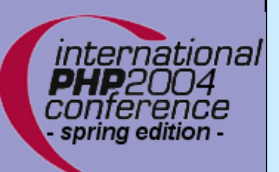

#### Iterator move forward

```
/* {{{ util dir it move forward */
static void util_dir_it_move_forward(zend_object_iterator *iter TSRMLS_DC)
{
        util\_dir\_it *iterator = .util\_dir\_it *)iter;
       zval \ddot{\text{r}} \ddot{\text{r}} \ddot{\text{rutil\_dir\_object *object = .util\_dir\_object*)
                                 zend_object_store_get_object(intern TSRMLS_CC);
       object->index++;
        util_dir_it_invalidate(iter TSRMLS_CC);
        if (!object->dirp
                || !php_stream_readdir(object->dirp, &object->entry)) 
        {
               object->entry.d_name[0] = '0';}
}
/* }}} */
```
# Iterator rewind

```
/* {{{ util_dir_it_rewind */
static void util_dir_it_rewind(zend_object_iterator *iter TSRMLS_DC)
{
     util\_dir\_it *iterator = .util\_dir\_it *)iter;
     zval *intern = (zval*)iterator->intern.data;
     util\_dir\_object *object = (util\_dir\_object*)zend_object_store_get_object(intern TSRMLS_CC);
     object->index = 0;
     if (object->dirp) {
          php_stream_rewinddir(object->dirp);
     }
     if (!object->dirp
        || !php_stream_readdir(object->dirp, &object->entry)) 
     {
          object ->entry.d_name[0] = '\0;
     }
     util_dir_it_invalidate(iter TSRMLS_CC);
     util_dir_it_current(iterator, object TSRMLS_CC);
}
/* }}} */
```
ınternatıona

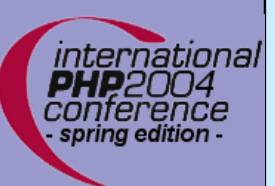

#### What else ?

 $\overline{\mathbf{M}}$ 

- Objects can overload several handlers
	- $\triangledown$ Object casting
	- **Ø** Array access
	- ⊠ Property access

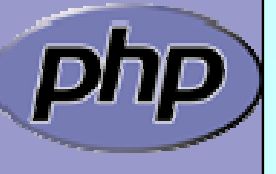

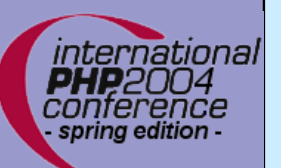

# zend\_object\_handlers

Marcus Börger Pharcus Börger Phps Object Oriented Extensions 28 Object Oriented Extensions 28 Object Oriented Extensions 28 Object Oriented Extensions 28 Object Oriented Extensions 28 Object Oriented Extensions 28 Object O typedef struct zend object handlers { /\* general object functions \*/ zend\_object\_add\_ref\_t add\_ref; zend object del ref t del ref; zend object delete obj t delete obj; zend\_object\_clone\_obj\_t clone\_obj; /\* individual object functions \*/ zend object read property t read property; zend object write property t write property; zend object read dimension t read dimension; zend\_object\_write\_dimension\_t write\_dimension; zend object get property ptr ptr t get property ptr ptr; zend\_object\_get\_t get; get; zend\_object\_set\_t set; set; zend\_object\_has\_property\_t has\_property; zend\_object\_unset\_property\_t unset\_property; zend object has dimension t has dimension; zend object unset dimension t unset dimension; zend object get properties t get properties; zend\_object\_get\_method\_t get\_method; zend object call method t call method; zend\_object\_get\_constructor\_t get\_constructor; zend object get class entry t get class entry; zend object get class name t get class name; zend object compare t compare objects; zend\_object\_cast\_t cast\_object; } zend\_object\_handlers;

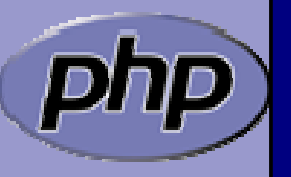

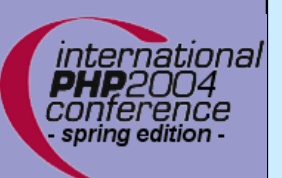

# Object casting

```
/* {{{ */
static intzend_cast_exception(zval *readobj, zval *writeobj, int type, int
should_free TSRMLS_DC)
{ }if (type == IS_STRING) {
          zval fname, *retval;
          ZVAL_STRING(&fname, "__tostring", 0);
          if (call_user_function_ex(NULL, &readobj, &fname, 
                    &retval, 0, NULL, 0, NULL TSRMLS_CC) == SUCCESS)
          \{ZVAL_STRING(writeobj, Z_STRVAL_P(retval), 1);
               zval_ptr_dtor(&retval);
               return SUCCESS;
          }
     }
     return FAILURE;
}
/* }}} */
```
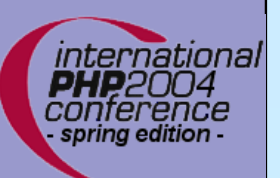

# Array overloading

```
static zval *sxe_dimension_read(zval *object, zval *offset TSRMLS_DC)
\mathbf{R}convert_to_string_ex(&offset);
     /* MAKE_STD_ZVAL() */
     return sxe_prop_dim_read(object, offset, 0, 1, 0 TSRMLS_CC);
}
static void sxe_dimension_write(zval *object, zval *offset, zval *value TSRMLS_DC)
{
    convert_to_string_ex(&offset);
    sxe_prop_dim_write(object, offset, value, 0, 1 TSRMLS_CC);
}
static void sxe_dimension_delete(zval *object, zval *offset TSRMLS_DC)
{
     convert_to_string_ex(&offset);
     sxe_prop_dim_delete(object, offset, 1, 1 TSRMLS_CC);
}
```
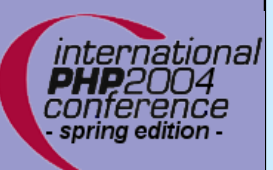

}

# Element overloading

```
static zval *sxe_element_read(zval *object, zval *offset TSRMLS_DC)
{
     /* MAKE_STD_ZVAL() */
     return sxe_prop_dim_read(object, offset, 0, 1, 0 TSRMLS_CC);
}
static void sxe_element_write(zval *object, zval *offset, zval *value TSRMLS_DC)
{
     sxe_prop_dim_write(object, offset, value, 0, 1 TSRMLS_CC);
}
static void sxe_element_delete(zval *object, zval *offset TSRMLS_DC)
{
     sxe_prop_dim_delete(object, offset, 1, 1 TSRMLS_CC);
}
static intsxe_property_exists(zval *object, zval *member, int check_empty
     TSRMLS_DC)
{
    return 0: /* or 1 */
```
 $\mathcal{S}$  , and the state  $P$  HPS object  $P$  and  $P$  object  $\mathcal{S}$  object  $\mathcal{S}$  object  $\mathcal{S}$  and  $\mathcal{S}$ 

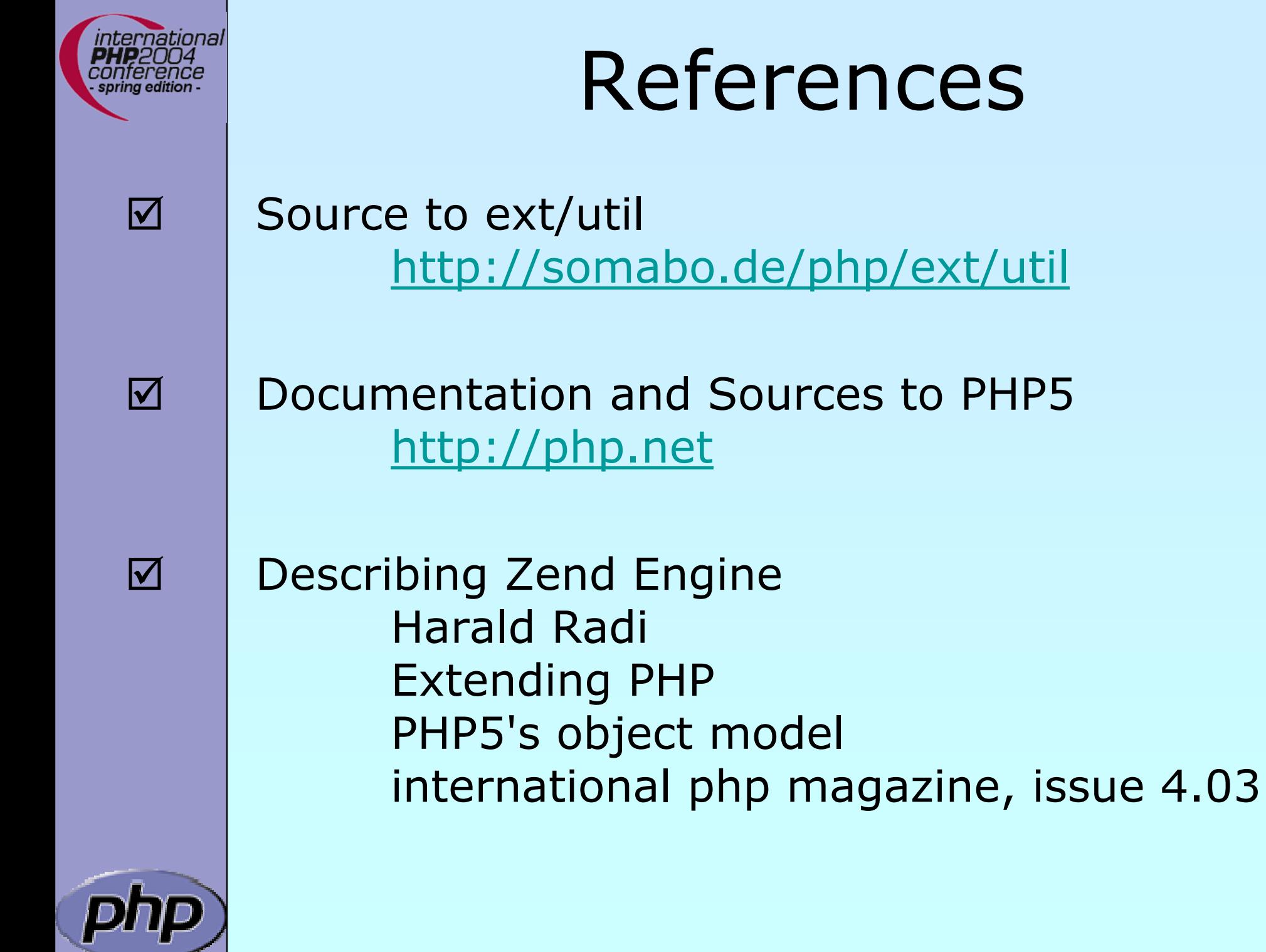